# **LAPORAN TUGAS AKHIR**

# **PERANCANGAN MEDIA PEMBELAJARAN VIDEO INTERAKTIF PADA MATA PELAJARAN EKONOMI KELAS X DI SMA SUNAN BONANG**

Diajukan sebagai salah satu persyaratan Untuk memperoleh gelar Ahli Madya

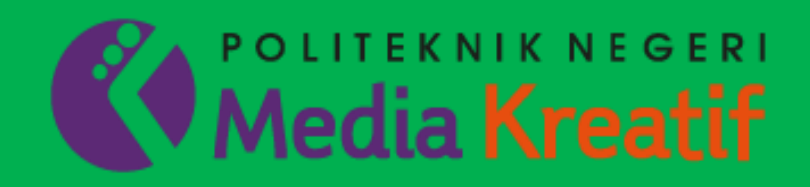

Disusun Oleh : **Risma Nurcahyani 19012121**

**PROGRAM STUDI DESAIN GRAFIS KONSENTRASI MULTIMEDIA JURUSAN DESAIN GRAFIS POLITEKNIK NEGERI MEDIA KREATIF JAKARTA**

**2022**

## **LAPORAN TUGAS AKHIR**

# **PERANCANGAN MEDIA PEMBELAJARAN VIDEO INTERAKTIF PADA MATA PELAJARAN EKONOMI KELAS X DI SMA SUNAN BONANG**

Diajukan sebagai salah satu persyaratan Untuk memperoleh gelar Ahli Madya

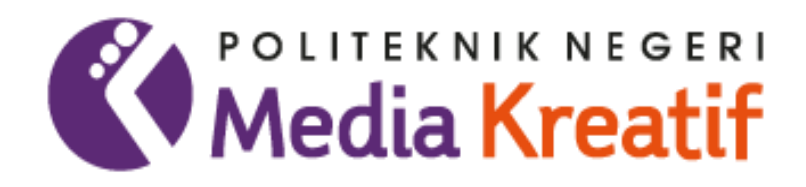

Disusun Oleh : **Risma Nurcahyani 19012121**

**PROGRAM STUDI DESAIN GRAFIS KONSENTRASI MULTIMEDIA JURUSAN DESAIN GRAFIS POLITEKNIK NEGERI MEDIA KREATIF JAKARTA**

**2022**

### LEMBAR PENGESAHAN LAPORAN TUGAS AKHIR

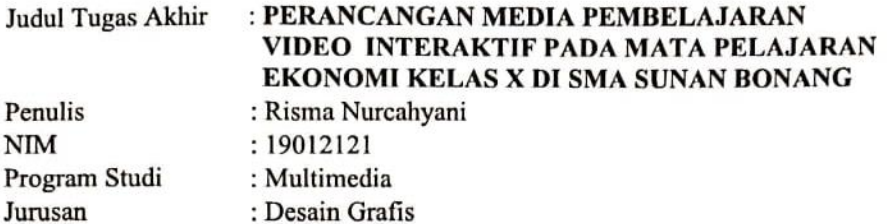

Tugas Akhir ini telah dipertanggungjawabkan di hadapan Tim Penguji Tugas Akhir di kampus Politeknik Negeri Media Kreatif pada hari Jum'at, 30 September 2022.

> Disahkan oleh: Ketua Penguji,

Jati Raharjo, M.Sn NIP. 198107202010121002

Anggota 1

Anggota 2

Deni Kuswoyo, S.Kom, M.Kom NIP. 19880301201903101

Sari Setyaning Tyas, M.Ti NIP. 198703092014042001

Mengetahui, Ketua Jurusan Desain Grafis

<span id="page-2-0"></span>H. Pobing Dipl.-ing Deddy Steval NIP. 198010312014041001

# **LEMBAR PERSETUJUAN SIDANG TUGAS AKHIR**

Judul Tugas Akhir

: "Perancangan Media Pembelajaran Video Interaktif pada Mata Pelajaran Ekonomi Kelas X di SMA Sunan Bonang"

Penulis **NIM** Program Studi Jurusan

: Risma Nurcahyani : 19012121 : Multimedia : Desain Grafis

Tugas Akhir ini telah diperiksa dan disetujui untuk disidangkan. Ditandatangani di Jakarta, 21 September 2022

Pembimbing I

Sari Setyaning Tyas, M.Ti

NIP. 198703092014042001

Pembimbing II

Yudha Pradana, M.Pd NIP. 198610212015041004

Mengetahui, Koordinator Program Studi Multimedia

<span id="page-3-0"></span>Herly Nurrahmi, S.Si, M.Kom NIP. 198602052019032009

## <span id="page-4-0"></span>PERNYATAAN ORIGINALITAS TUGAS AKHIR **DAN BEBAS PLAGIARISME**

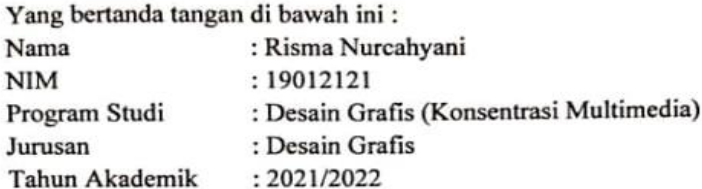

Dengan ini menyatakan bahwa Tugas Akhir saya dengan judul "PERANCANGAN MEDIA PEMBELAJARAN VIDEO INTERAKTIF PADA MATA PELAJARAN EKONOMI KELAS X DI SMA SUNAN BONANG" adalah original, belum pernah dibuat oleh pihak lain, dan bebas dari plagirisme.

Demikian pernyataan ini dibuat dengan sesungguhnya dan dengan sebenarbenarnya.

Jakarta, 30 September 2022 Yang menyatakkan,

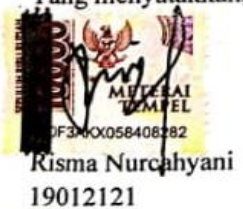

#### PERNYATAAN PUBLIKASI KARYA ILMIAH

<span id="page-5-0"></span>Sebagai civitas academica Politeknik Negeri Media Kreatif, saya yang bertanda tangan di bawah ini:

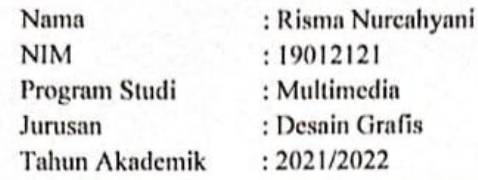

Demi pengembangan ilmu pengetahuan, menyetujui untuk memberikan kepada Politeknik Negeri Media Kreatif Hak Bebas Royalti Nonekslusif (Non-exclusive Royalty-Free Right) atas karya ilmiah saya yang berjudul:

"PERANCANGAN MEDIA PEMBELAJARAN VIDEO INTERAKTIF PADA MATA PELAJARAN EKONOMI KELAS X DI SMA SUNAN BONANG" beserta perangkat yang ada (jika diperlukan).

Dengan Hak Bebas Royalti Nonekslusif ini Politeknik Negeri Media Kreatif berhak menyimpan, mengalihmedia/formatkan, mengelola dalam bentuk pangkalan data (database), merawat, dan mempublikasikan tugas akhir saya selama tetap mencantumkan nama saya sebagai penulis/pencipta dan sebagai pemilik Hak Cipta.

Demikian pernyataan ini saya buat dengan sebenarnya.

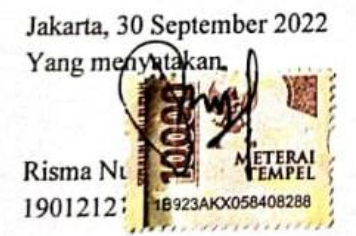

#### **ABSTRAK**

<span id="page-6-0"></span>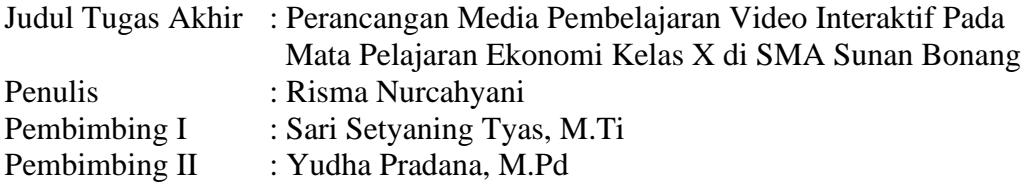

Salah satu mata pelajaran wajib pada sekolah menengah atas adalah mata pelajaran ekonomi. Berdasarkan hasil wawancara dengan dua orang siswa kelas X pada salah satu sekolah kawasan kabupaten Tangerang yaitu SMA Sunan Bonang, dan guru mata pelajaran ekonomi, sangat kesulitan untuk mencerna mata pelajaran ekonomi terutama materi perhitungan hukum permintaan dan penawaran. Dan juga tidak adanya media pembelajaran interaktif saat proses pembelajaran di kelas. Permasalahan lain, hanya 69% siswa dari jumlah keseluruhan 27 siswa yang lulus di mata pelajaran ekonomi.

Oleh karena itu, perancangan ini bertujuan membahas bagaimana cara pembuatan media pembelajaran video interaktif berbasis *mobile apps* dan desktop. Uji coba dari hasil media pembelajaran video interaktif dilakukan pada siswa kelas X di SMA Sunan Bonang jurusan IPS. Menggunakan metode *strategy linear*  sebagai metode perancangan dan perhitungan UAT (*User Acceptance Testing*). Dari hasil perancangan dan perhitungan tersebut, dapat diperoleh bahwa media pembelajaran video interaktif berbasis *motion graphics* layak untuk digunakan untuk pembelajaran antara pengajar dan peserta didik agar mudah dipahami.

**Kata Kunci** : Media Pembelajaran, Mata Pelajaran Ekonomi, Video Interaktif, *Strategy linear*, dan *User Acceptance Testing.*

#### *ABSTRACK*

<span id="page-6-1"></span>*One of the compulsory subjects in high school is economics. Based on the results of interviews with two class X students at one of the schools in the Tangerang district area, namely Sunan Bonang High School, and economics subject teachers, it is very difficult to digest economics subjects, especially the material for calculating the law of demand and supply. And also the absence of interactive learning media during the learning process in the classroom. Another problem is that only 69% of students out of a total of 27 students graduate in economics.*

*Therefore, this design aims to discuss how to create interactive video learning media based on mobile apps and desktops. The trial of the results of interactive video learning media was carried out on class X students at Sunan Bonang High School majoring in social studies. Using the linear strategy method* 

*as a method of designing and calculating UAT (User Acceptance Testing). From the results of these designs and calculations, it can be obtained that this interactive video learning media is suitable for use for continuity in the learning process between teachers and students so that it is easy to understand.*

*Keywords : Learning Media, Economics Subjects, Interactive Videos, Linear Strategy, and User Acceptance Testing.*

#### **KATA PENGANTAR**

<span id="page-8-0"></span>Puji syukur atas kehadirat Allah SWT yang telah melimpahkan karunia, nikmat, hidayah serta rahmat-Nya, atas terselesaikannya Laporan Tugas Akhir berujudul "Perancangan Media Pembelajaran Video Interaktif pada Mata Pelajaran Ekonomi Kelas X di SMA Sunan Bonang", Sehingga penulis dapat menyelesaikan Laporan Tugas Akhir ini dengan baik. Laporan tugas akhir dan perancangan ini merupakan salah satu syarat kelulusan yang harus dipenuhi oleh mahasiswa pada Jurusan Desain Grafis, Program Studi Diploma Multimedia, Politeknik Negeri Media Kreatif Jakarta guna untuk mendapatkan gelar Ahli Madya.

Terselesaikannya laporan tugas akhir ini tidak terlepas dari bantuan, dukungan, bimbingan, serta arahan oleh berbagai pihak. Dengan segala rasa hormat, maka penulis mengucapkan terima kasih tak terhingga kepada :

- 1. Deddy Stevano H Tobing, Dipl.Ing, selaku Ketua Jurusan Desain Grafis.
- 2. Herly Nurrahmi, S.Si, M.Kom, selaku Ketua Prodi Multimedia.
- 3. Sari Setyaning Tyas, M.Ti, selaku Dosen Pembimbing pertama, yang telah mengarahkan, membimbing dan meluangkan waktunya untuk memberi saran serta kritik terbaik, selama proses mengerjakan laporan tugas akhir.
- 4. Yudha Pradana, M.Pd, selaku Dosen Pembimbing kedua, yang telah mengarahkan dan membimbing penulisan dalam proses laporan tugas akhir.
- 5. Jati Raharjo, M.Sn, selaku ketua penguji pertama
- 6. Deni Kuswoyo, S.Kom, M.Kom, selaku penguji ke-II
- 7. Femy, S.Pd, selaku guru kemahasiswaan SMA Sunan Bonang
- 8. Keluarga saya, ayah, mamah adik dan abang. Terutama Mamah yang telah memberikan *support* melalui doa dan dorongan yang tiada henti diberikan kepada anaknya tercinta, terutama pada proses penyelesaian tugas akhir.
- 9. Sepupu saya, Alya dan Ilmi, yang bersedia mendengarkan curhatan penulis serta menghibur.
- 10. Khoerunnisa, selaku teman pertama di Multimedia, yang telah memberi masukkan, siap sedia mendengarkan curhatan dan membantu dengan tulus sejak menjadi mahasiswa baru hingga di tahap semester akhir.
- 11. Denisa Aryanto, selaku teman sebangku saya, yang telah banyak membantu saya dikehidupan kampus polimedia.
- 12. Alifah Rizki P, selaku teman sekelas yang cukup dekat dan sukar menolong.
- 13. Shabrina Nur S, yang telah memberikan *support system* saya selama kuliah.
- 14. Teman-teman Multimedia Kelas A dan Angkatan 9 Multimedia
- 15. Teman-teman di luar lingkup kampus, yang telah membantu saya dalam proses mencari data responden, (Ajeng, Sheilla, Nadia, Dita, Yasha, Uci dll).
- 16. Dhoifan Shafiri, selaku teman *virtual* saya yang telah memberikan dukungan pada proses penyusunan tugas akhir.
- 17. Teman-teman lainnya yang saya tidak dapat menuliskan satu persatu namanya, Semoga Allah SWT membalas kebaikan-kebaikan kalian semua. Amin.
- 18. Staff kampus yang membantu mengurusi proses perkuliahan hingga tugas akhir.
- 19. Dan saya sendiri, selaku peran utama yang menulis, meneliti dan merancang tugas akhir ini. Terima kasih telah berusaha untuk menyelesaikannya sampai akhir, dan konsisten untuk tidak menyerah pada setiap prosesnya.

Melalui penulisan dan perancangan yang dibuat, penulis berharap semoga dapat berguna untuk penelitan dan pembelajaran lebih lanjut.

Jakarta, 29 Agustus 2022

Penulis Risma Nurcahyani 19012121

## **DAFTAR ISI**

<span id="page-10-0"></span>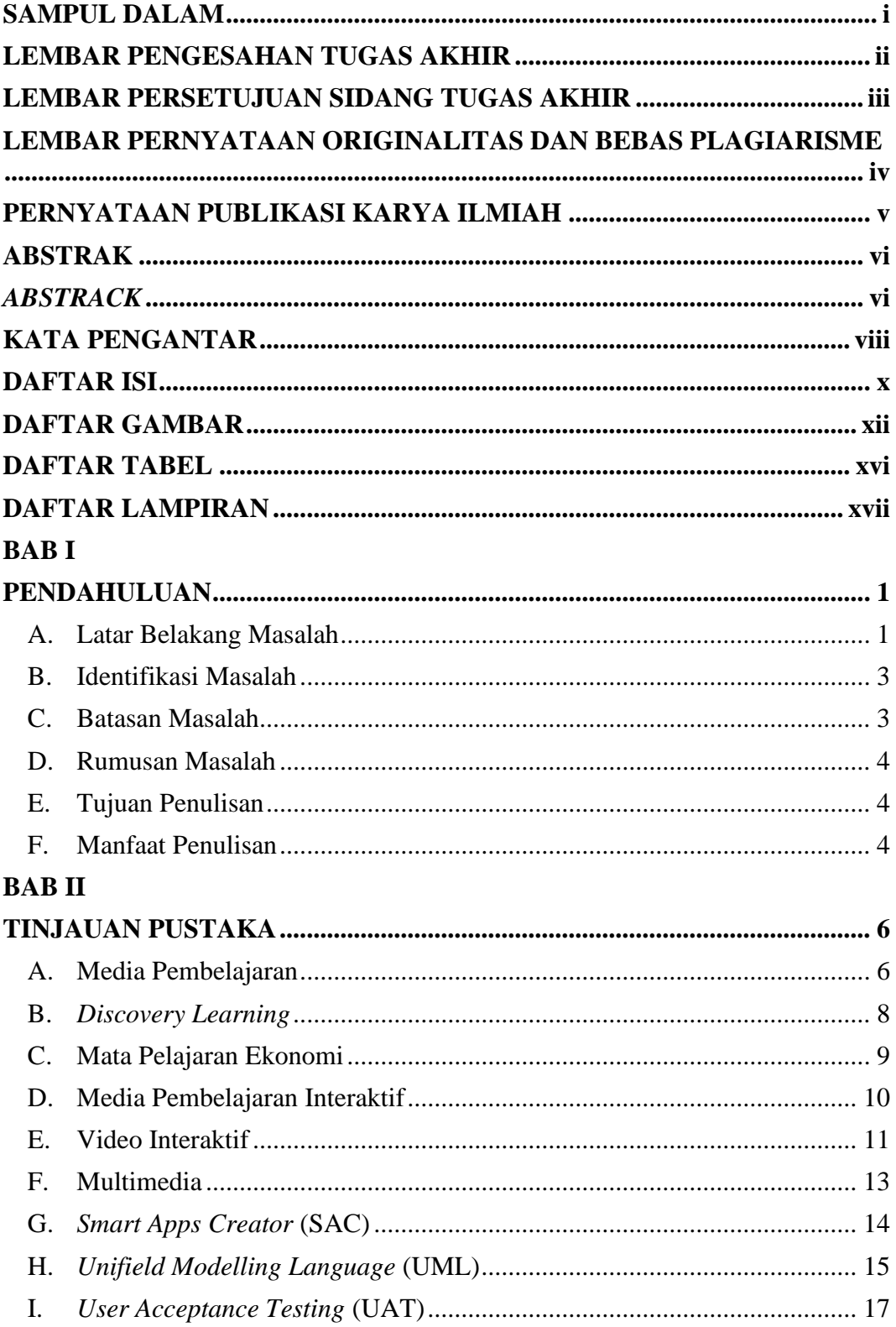

# **BAB III**

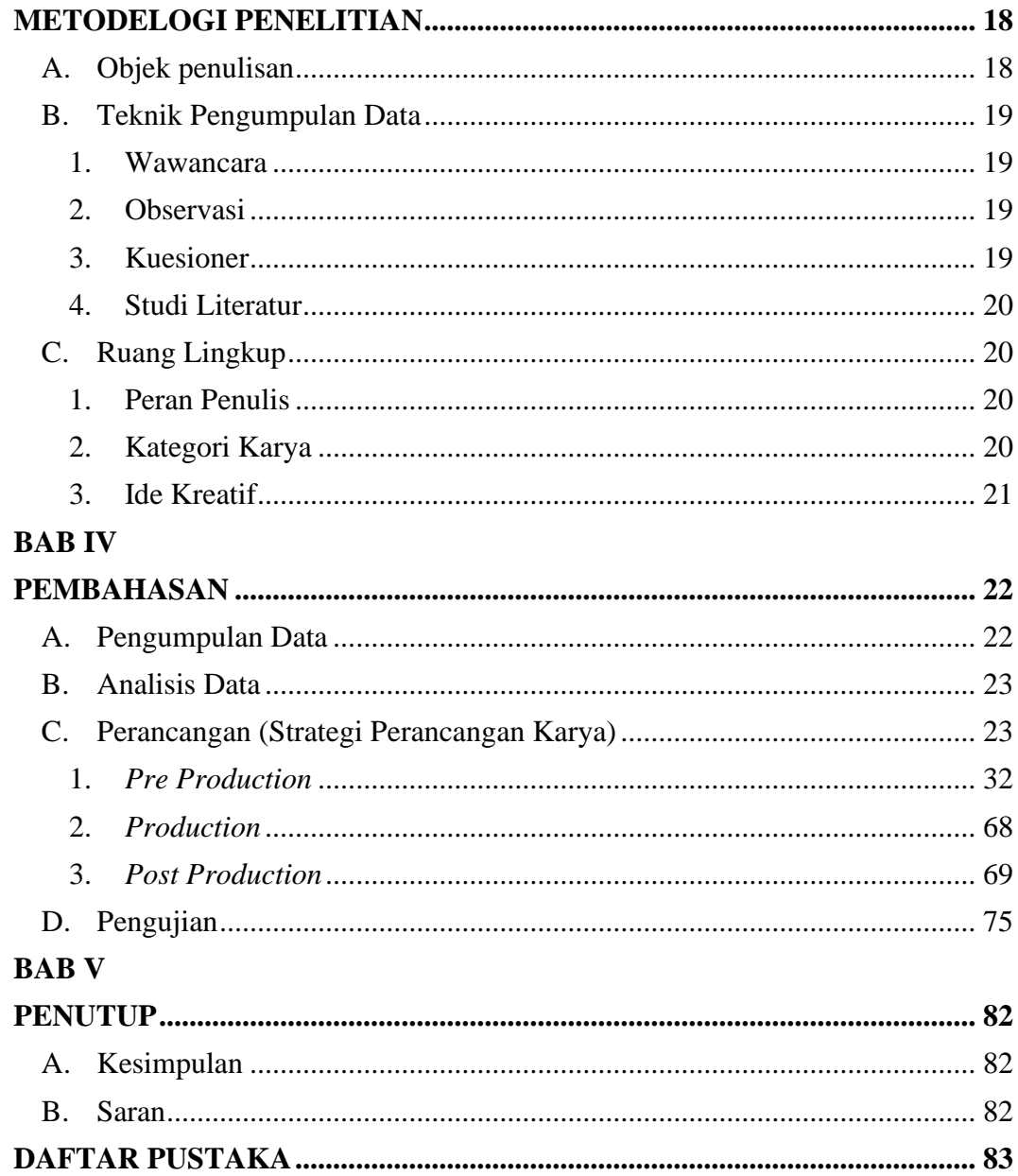

## **DAFTAR GAMBAR**

<span id="page-12-0"></span>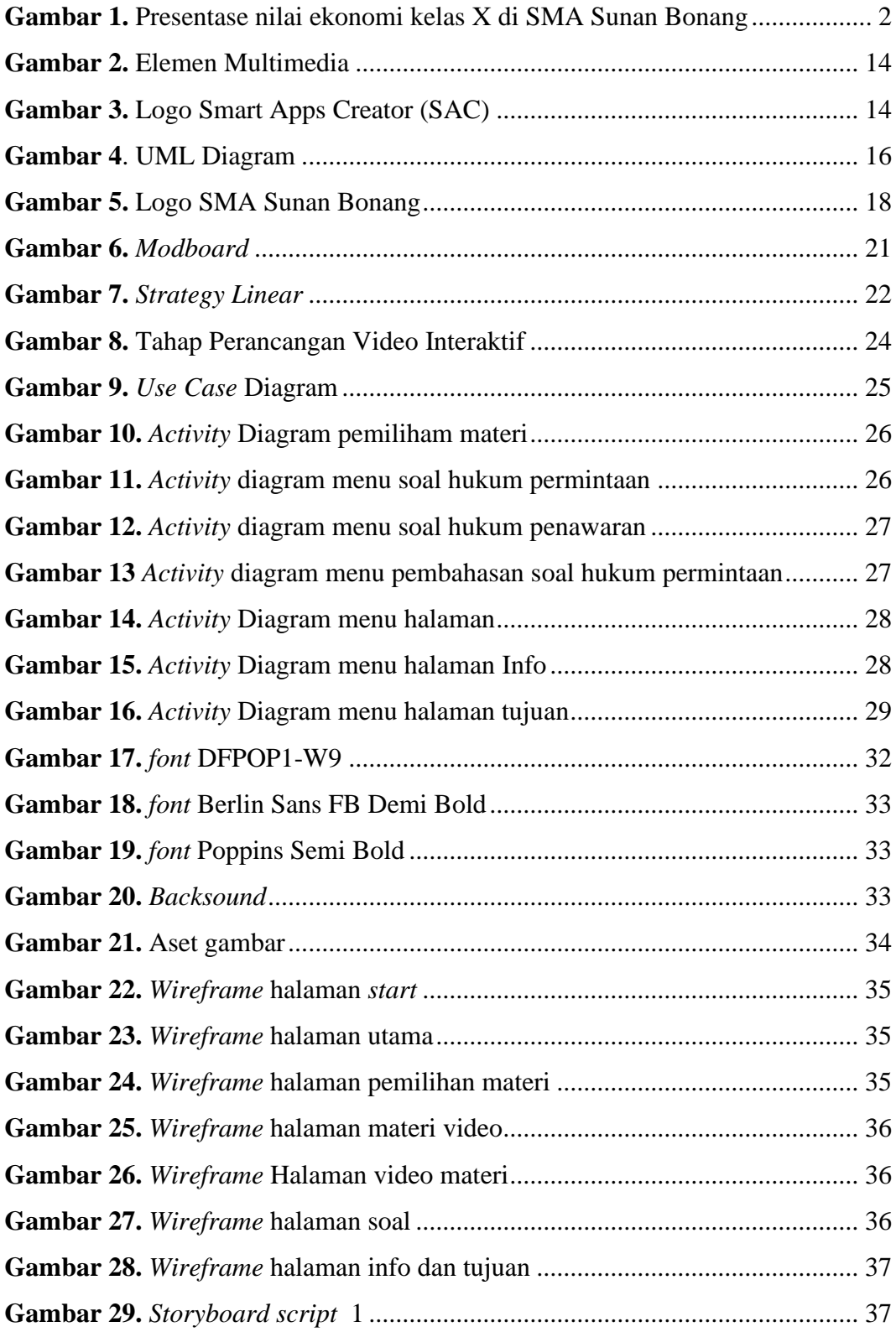

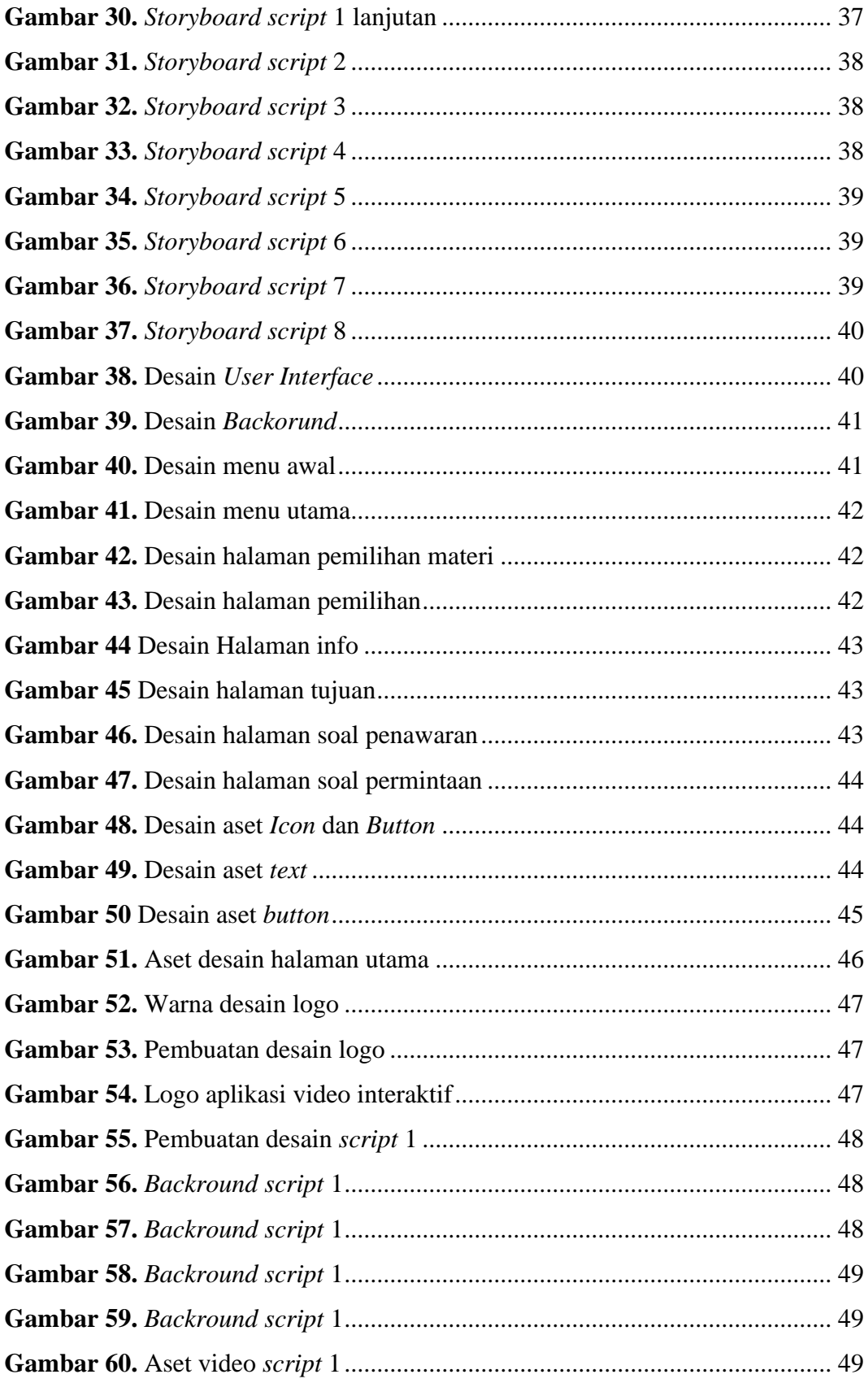

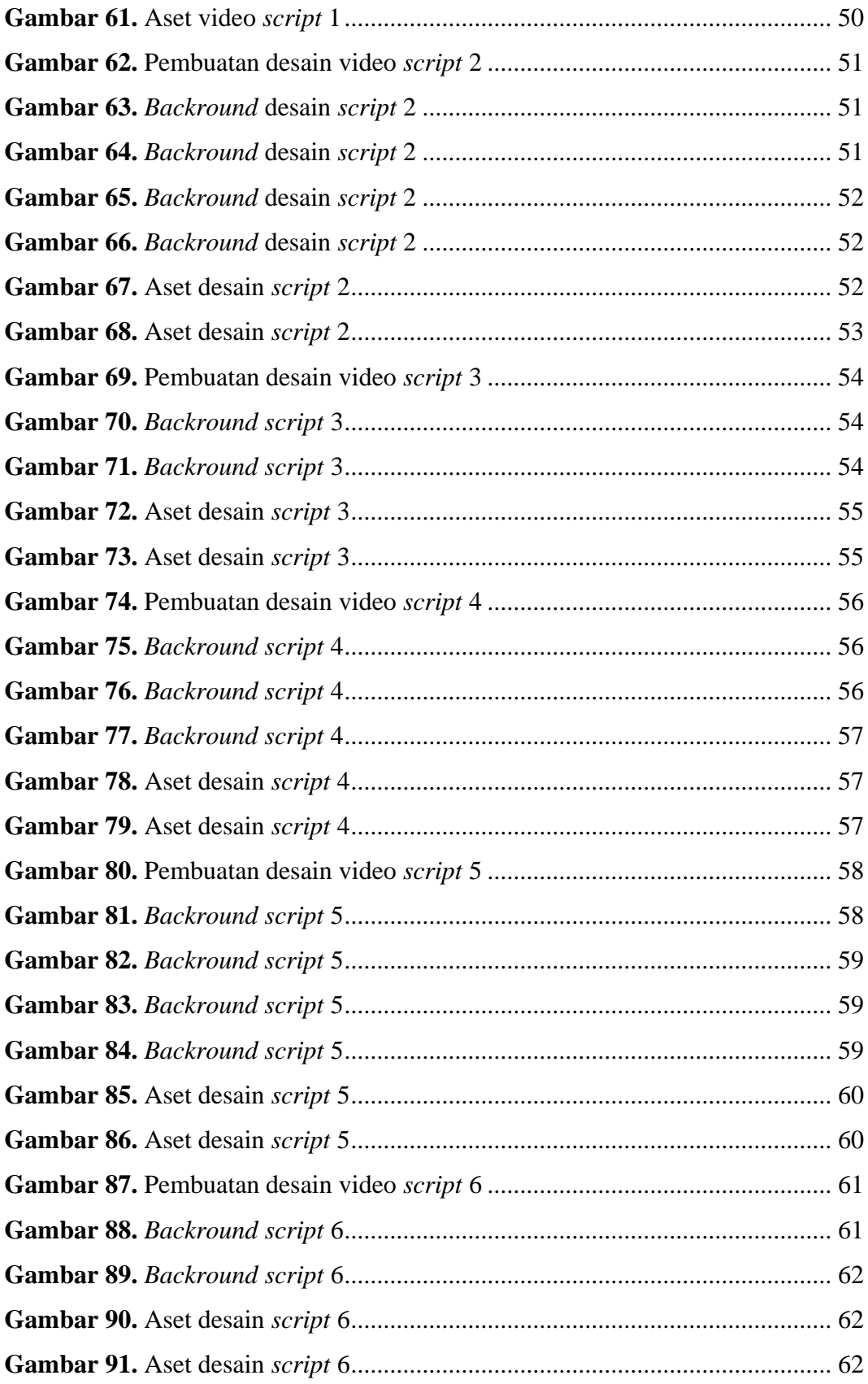

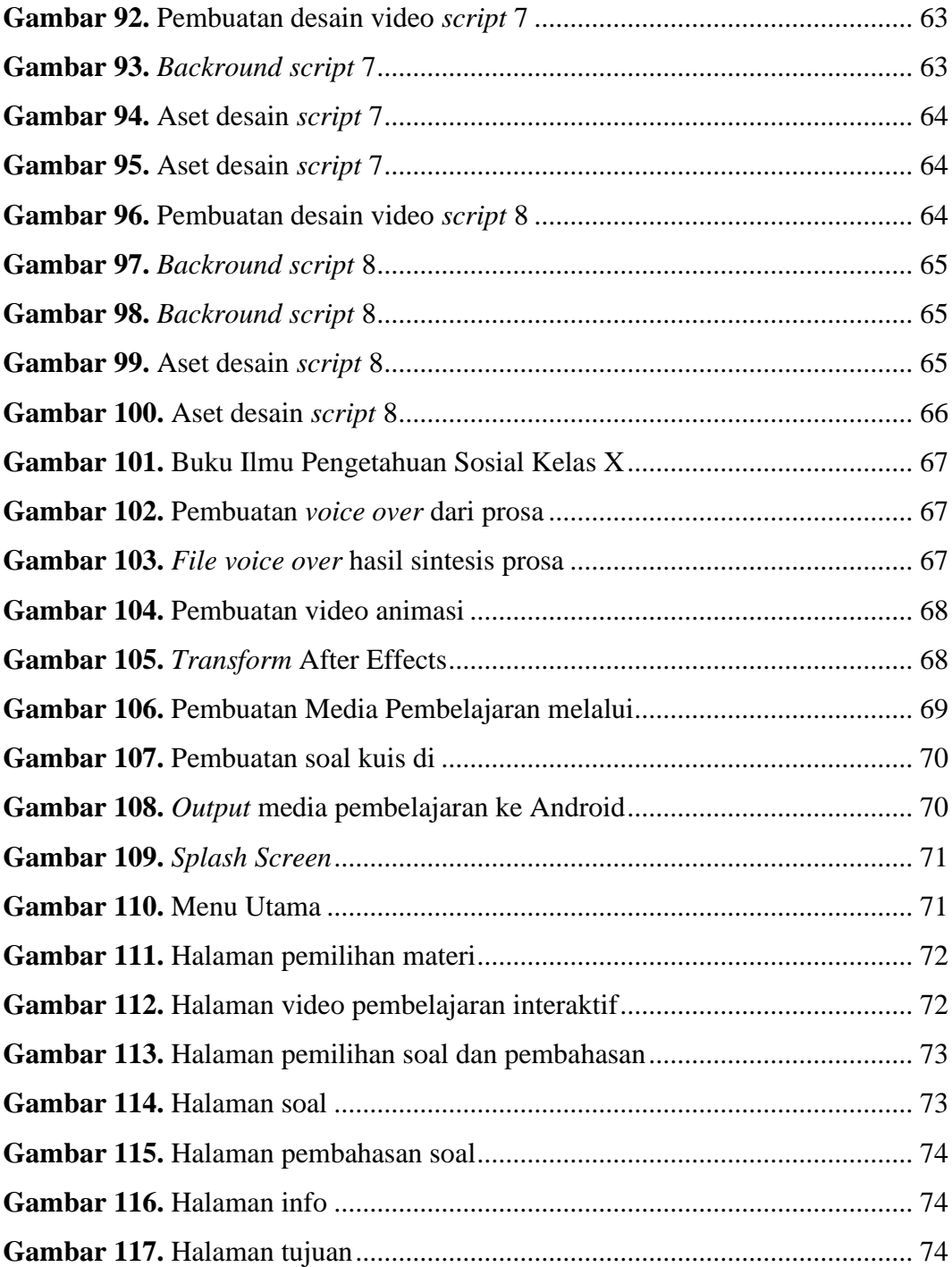

## <span id="page-16-0"></span>**DAFTAR TABEL**

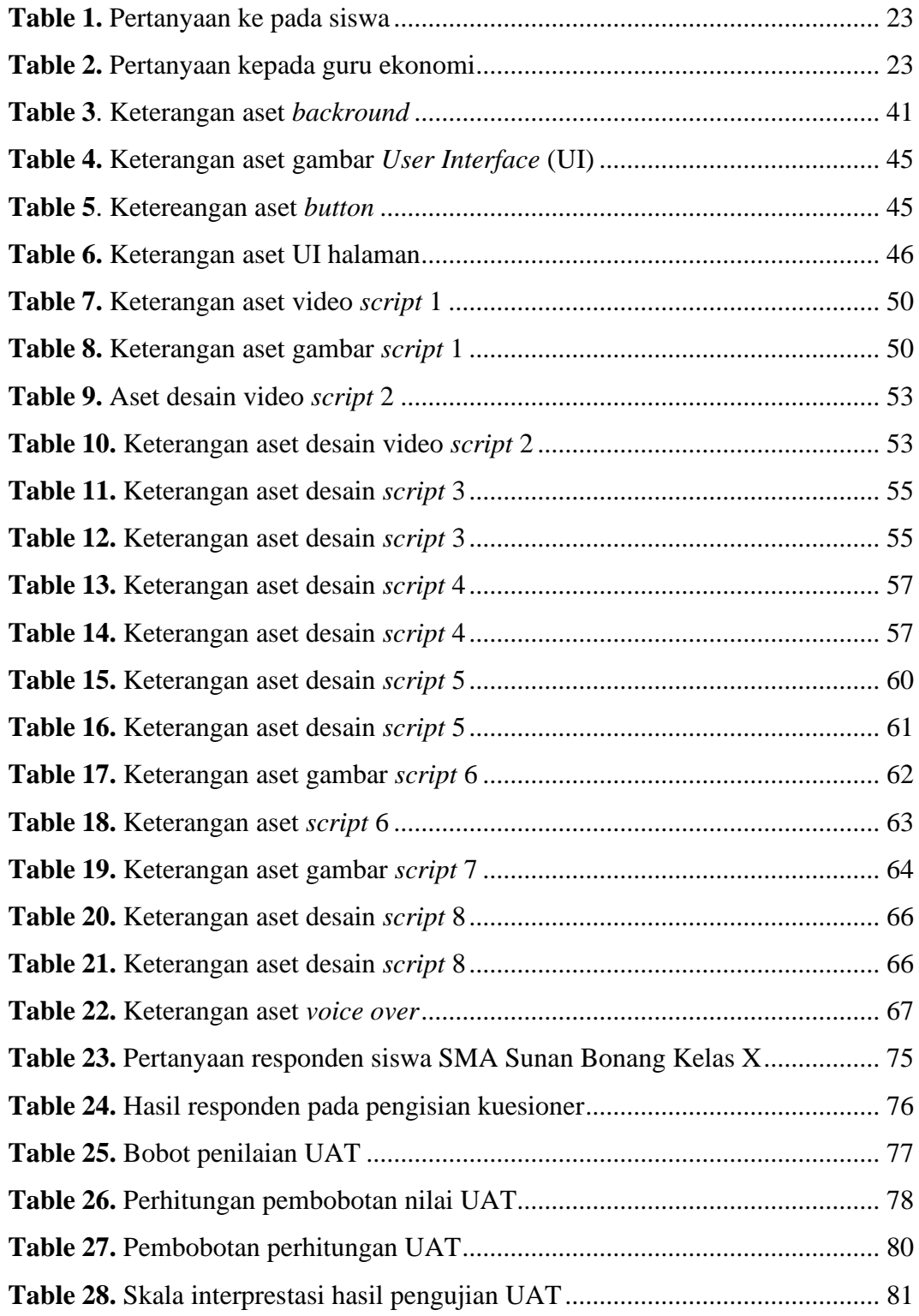

# **DAFTAR LAMPIRAN**

<span id="page-17-0"></span>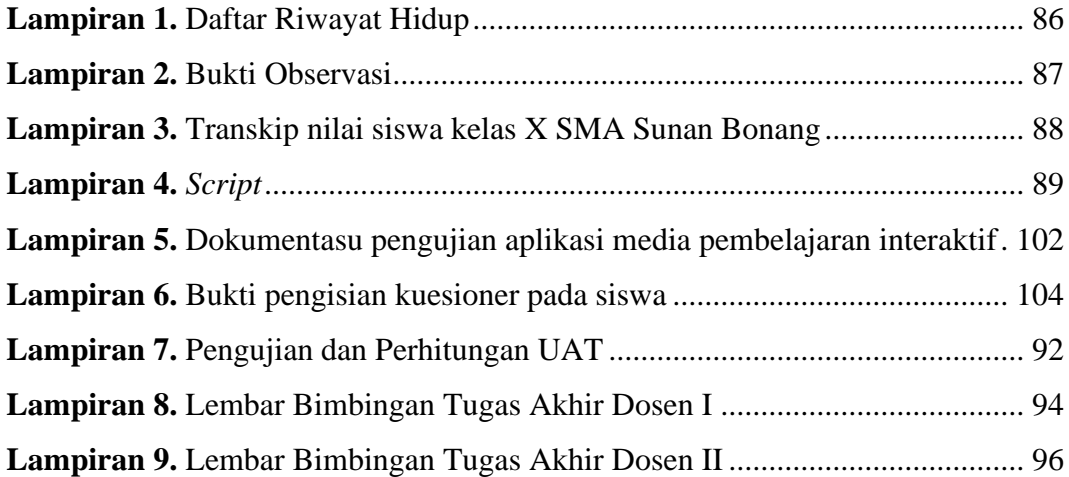